# ИН**НОВАЦИОННЫЕ** учебно-методические комплексы «Естественно-научное образование»

# $E$ лена Африна,

*учитель московской гимназии № 1567, кандидат физико-математических наук*

Â2004 г. Национальным фондом подготовки кадров (НФПК)**<sup>1</sup>** начата реализация проекта по созданию учебных материалов нового поколения. В рамках известного проекта «Информатизация системы образования» («ИСО»)**<sup>2</sup>** был объявлен конкурс на разработку трёх типов учебных материалов нового поколения:

● ЦОРы — цифровые образовательные ресурсы к учебникам, входящим в Федеральный перечень и рекомендованным Министерством образования и науки РФ к использованию в образовательном процессе во всех общеобразовательных учреждениях.

• ИИСС — информационные источники сложной структуры, т.е. цифровые образовательные ресурсы, основанные на структурированных цифровых материалах (тексты, иллюстрации, фотографии, видеои аудиозаписи, анимации, интерактивные модели и т.п.).

 $\bullet$  ИУМК — инновационные учебнометодические комплексы (комплекты), которые должны полностью обеспечивать потребности учебного процесса по одному учебному предмету (предметной области или теме).

Инновационные учебно-методические комплексы, представленные победителями конкурса, основываются на новых идеях и формах учебного материала, а также предлагают новые методы учебной работы и некоторые нетрадиционные способы организации педагогического процесса, сориентированные на изменение традиционных учебных практик. В них есть материалы, активизирующие процесс обучения, ставшие катализаторами учебной активности учащихся.

При создании ИУМК авторские коллективы разрабатывали комплекты учебно-методических материалов для подготовки учителей к их использованию в учебном процессе. Важную роль в них играет методическая составляющая, показывающая, как изменение информационного пространства современной школы в конкретном учебном курсе приводит к необходимости модернизировать всю систему обучения в целом.

Эти учебно-методические материалы содержат учебные программы по предмету, традиционные «бумажные» материалы для организации работы учащихся

**<sup>1</sup>** Сайт НФПК http://portal.ntf.ru/portal/page/ portal/NTF/about/index

**<sup>2</sup>** Описание на сайте http://portal.ntf.ru/ portal/page/portal/iso/about/about

Елена Африна. Инновационные учебно-методические комплексы «Естественно-научное образование»

в классе и дома, цифровые учебные материалы. Набор учебно-методических материалов для учителя в каждом комплекте обычно содержит программу курса; образец возможного поурочного планирования; описание методики организации занятий; способов использования информационных технологий и цифровых ресурсов в учебном процессе; рекомендации по их использованию в самостоятельной, в том числе и домашней работе учащихся.

В сентябре этого учебного года началась апробация комплексов в семи пилотных регионах проекта «Информатизация системы образования». В каждом из регионов проекта (Красноярский, Хабаровский, Ставропольский края, Пермская, Челябинская, Калужская области, Республика Карелия)**<sup>3</sup>** были отобраны апробационные площадки и сформированы региональные центры организации апробации, которые должны были координировать работы по апробации в своём регионе.

Организация процесса апробации инновационных учебно-методических комплексов стала очень важным этапом реализации проекта по созданию учебных материалов нового поколения, и главную роль здесь, безусловно, должны были сыграть межшкольные методические центры регионов, участвующих в проекте. Для подготовки к полевым испытаниям в каждом из них планировалось проводить семинары в августе 2007 г. на базе региональных центров. Основная цель семинаров знакомство со структурой инновационных учебно-методических комплексов, с формами работы с цифровыми ресурсами, обсуждение и уточнение программ полевых испытаний

**<sup>3</sup>** *Челябинск* — http://www.i pk74.ru/content/view/48/4/ *Калуга* — http://ocito.kaluga.ru/appro\_rcoa.aspx *Ставрополь* — http://www.ise.stavsu.ru/?IdSec=1 *Хабаровск* — http://www.i ppk.ru/iso/aprobasia/ *Красноярск* — http://gimnaz.univers.krasu.ru/ ?id=10448603701074768394&page=1188448751 *Пермь* — http://pri pit.perm.ru/rcoa.htm

*Карелия* — http://kri pk.onego.ru/cms/modules/path/ index.php?mod=objects&id=1762&ptn=class\_folder\_default и систем мониторинга достигаемых результатов. На семинары приглашались учителя школ, проводящих апробацию учебно-методических комплексов, представители их авторских коллективов и издательств. Должен был проходить апробацию (полевые испытания) в течение  $2007/08$  учебного года и наш комплекс «Естественно-научное образование», а точнее его первая часть «Основы естественно-научных исследований» для 5-го класса.

Для апробации инновационного комплекса «Естественно-научное образование» (руководитель авторского коллектива — автор настоящей статьи) были выбраны три школы — по одной из Москвы (физикоматематическая школа № 2007), Санкт-Петербурга (школа № 487) и Калужской области (Маклинская средняя общеобразовательная школа с углублённым изучением отдельных предметов). Подготовку к семинару проводил Региональный центр организации апробации Калужской области (руководитель Чаговец А.И.).

В нашем комплексе «Основы естественнонаучных исследований» для 5-х классов мы попытались ввести школьников в деятельностный мир учёных-естествоиспытателей. Коллектив авторов разрабатывал такую систему учебных и методических материалов, которые должны помочь перенести уже сложившуюся практику естественно-научных исследований на иную почву, подготовив пропедевтическую базу для изучения естественных наук в старших классах.

Но не только в старших классах можно формировать навыки исследовательской работы у учащихся: их можно сформировать у учеников пятых-шестых классов, можно научить их вести собственные исследования, изготавливать различные приборы для своей домашней лаборатории, фиксировать и интерпретировать результаты своих наблюдений, используя для этого компьютер, цифровую видео- и фотоаппаратуру, а также готовить презентации этих исследований.

Инновационный комплекс «Естественно-научное образование» и его существенная часть — «Основы естественно-научных исследований» предназначен для использования при изучении курса естествознания в 5-м (и 6-м) классе основной школы и во внеурочной самостоятельной работе. Комплекс разрабатывался для того, чтобы:

• создать пропедевтический интегрированный курс по предметной области «Естествознание», формирующий у школьников навыки экспериментальной, исследовательской и проектной деятельности;

• сформировать у школьников основные навыки, впоследствии необходимые для изучения систематических курсов географии, биологии, физики, астрономии, химии и экологии в  $7-9$ -х классах; • сформировать у школьников умение рабо-

тать в группе, а также основные ИКТ-компетентности:

• повысить мотивацию школьников при изучении естественно-научных дисциплин;

• помочь учителю подготовиться к уроку, используя методические и цифровые материалы комплекса.

В состав ИУМК для 5-го класса входит методическое пособие для учителя и набор электронных ресурсов к нему, комплект рабочих тетрадей для учащихся (электронная и бумажная версии), электронная ученическая книга для чтения (учебное пособие) и сайт поддержки курса.

Апробация новых цифровых образовательных ресурсов сможет привести к созданию вариативных методик по встраиванию этих информационно-методических ресурсов в учебный процесс.

Наш ИУМК содержит некоторые специфические рекомендации по планированию учебной работы, нестандартных организационных форм учебных занятий (работа в группах сотрудничества, согласование с курсом информатики, формирование ИКТ-компетентностей, формы оценивания и сохранения результатов учебной деятельности). Учитель, проводящий апробацию, должен быть знаком с особенностями курса и формами организации в нём учебной работы.

Вести занятия по апробации этого комплекса могут учителя физики, химии или биологии, возможно и географии (но им будет несколько сложнее, чем всем остальным). Это должен

### ГЕХНОЛОГИЯ И ПРАКТИКА ОБУЧЕНИЯ

быть учитель с высшим образованием. со стажем работы, владеющий демонстрационным экспериментом, умеющий организовать фронтальный лабораторный эксперимент и обсуждать его результаты. Учителям, ведущим занятия по этому курсу, необходимы навыки грамотного компьютерного пользователя и умение обращаться с проектором, сканером, принтером, цифровым фотоаппаратом и видеокамерой. При этом их квалификационные характеристики должны удовлетворять требованиям к учителям, апробирующим комплекс, а также требованиям администрации школы и специалистов центра апробации.

Можно наметить некоторую общую схему действий участников полевых испытаний комплекса «Основы естественно-на-|vчных исследований» (см. табл. 1).

Инновационный учебно-методический комплекс «Основы естественно- $|$ нацчных исследований» включает: • рабочие тетради для учащихся на печатной основе (журнал лабораторных исследований) для выполнения классных и домашних заданий; • книгу для чтения (учебное пособие для учащихся) с текстовыми и цифро-

выми материалами; • методическое пособие для учителя

с текстовыми и цифровыми материалами;

• сайт поддержки ИУМК.

 $\vert\mathcal{J}_\mathcal{M}$ я успешного проведения полевых |испытаний:

• необходимо познакомить администрацию апробационных школ с особенностями данного ИУМК, возможными организационными формами его преподавания. с требованиями к квалификации учителя, проводящего апробацию ИУМК, а также с требованиями к оборудованию учебных кабинетов и лабораторному оборудованию; • разработчикам курса нужно провести вводные семинары для учителей, проводящих апробацию;

• в процессе апробации разработчики курса должны через сайт поддержки,

Елена Африна. Инновационные учебно-методические комплексы «Естественно-научное образование»

Таблица 1

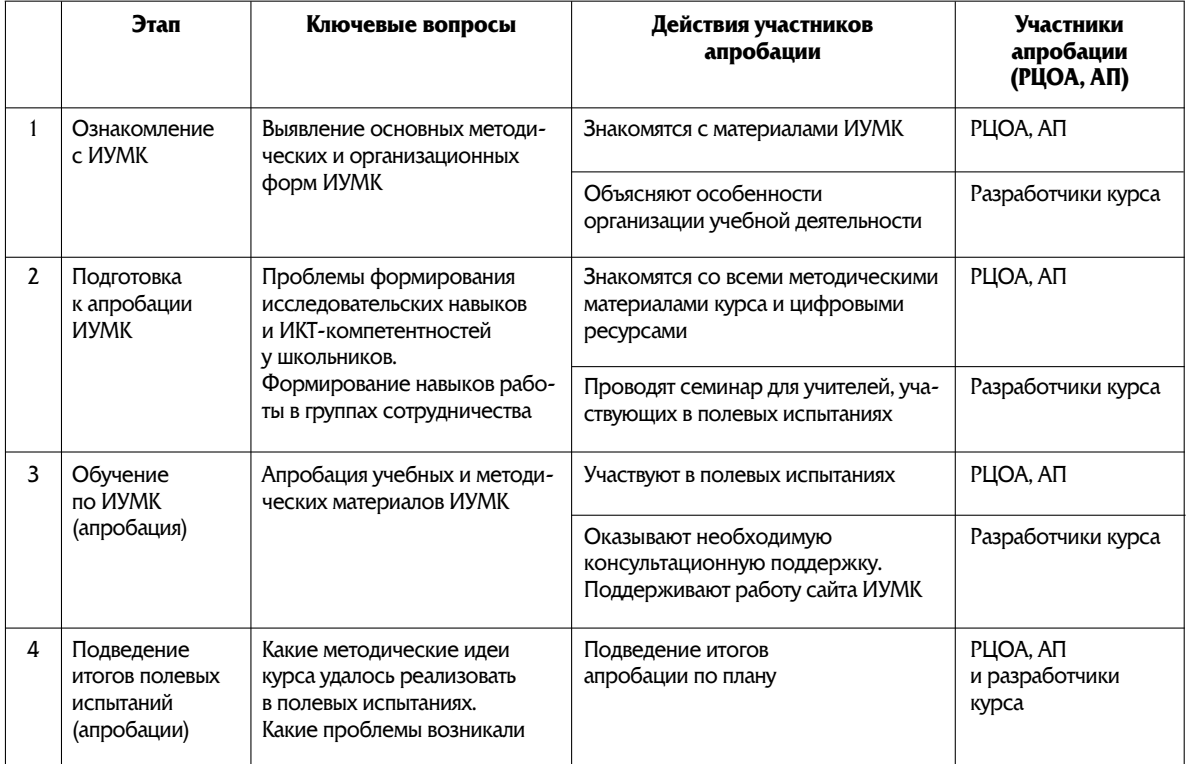

а также с использованием электронной почты и во время очных консультаций помогать учителям, ведущим апробацию, своевременно отвечая на все возникающие вопросы.

Полный ИУМК «Естественно-научное образование» предназначен для учащихся основной школы, относится к предметной области «Естествознание» и следующим учебным предметам: естествознание для 5-6-х классов; физика и астрономия, биология, география, химия для  $7-9$ -х классов. Новизна предлагаемого подхода заключается в создании на этапе основной школы системы естественно-научного образования, включающей две подсистемы: 1) интегрированный пропедевтический учеб-

ный курс «Естествознание» для 5-6-х классов - апробацию проходит только эта подсистема;

2) единый блок естественно-научных предметов для  $7-9$ -х классов, основные учебные задачи которого должна помочь решить первая подсистема.

Интегрирующим стержнем пропедевтического курса «Естествознание» для 5—6-х классов является единство методов естественно-научного познания. Школьники овладевают этими методами в процессе активной самостоятельной успешной деятельности, создающей условия для развития всех сфер личности, а также для формирования общеучебных умений и подготовки к изучению естественно-научных учебных предметов в  $7-9$ -х классах.

Активное применение информационно-коммуникативных технологий и формирование ИКТ-компетентностей играют ведущую роль в создаваемой системе естественно-научного образования. Если у педагога, проводящего апробацию, будет возможность согласовать свою работу по изучению курса 5-го класса «Основы естественно-научных

# **ГЕХНОЛОГИЯ И ПРАКТИКА ОБУЧЕНИЯ**

Таблица 2

#### Формирующая и констатирующая оценка учебно-методических материалов ИУМК

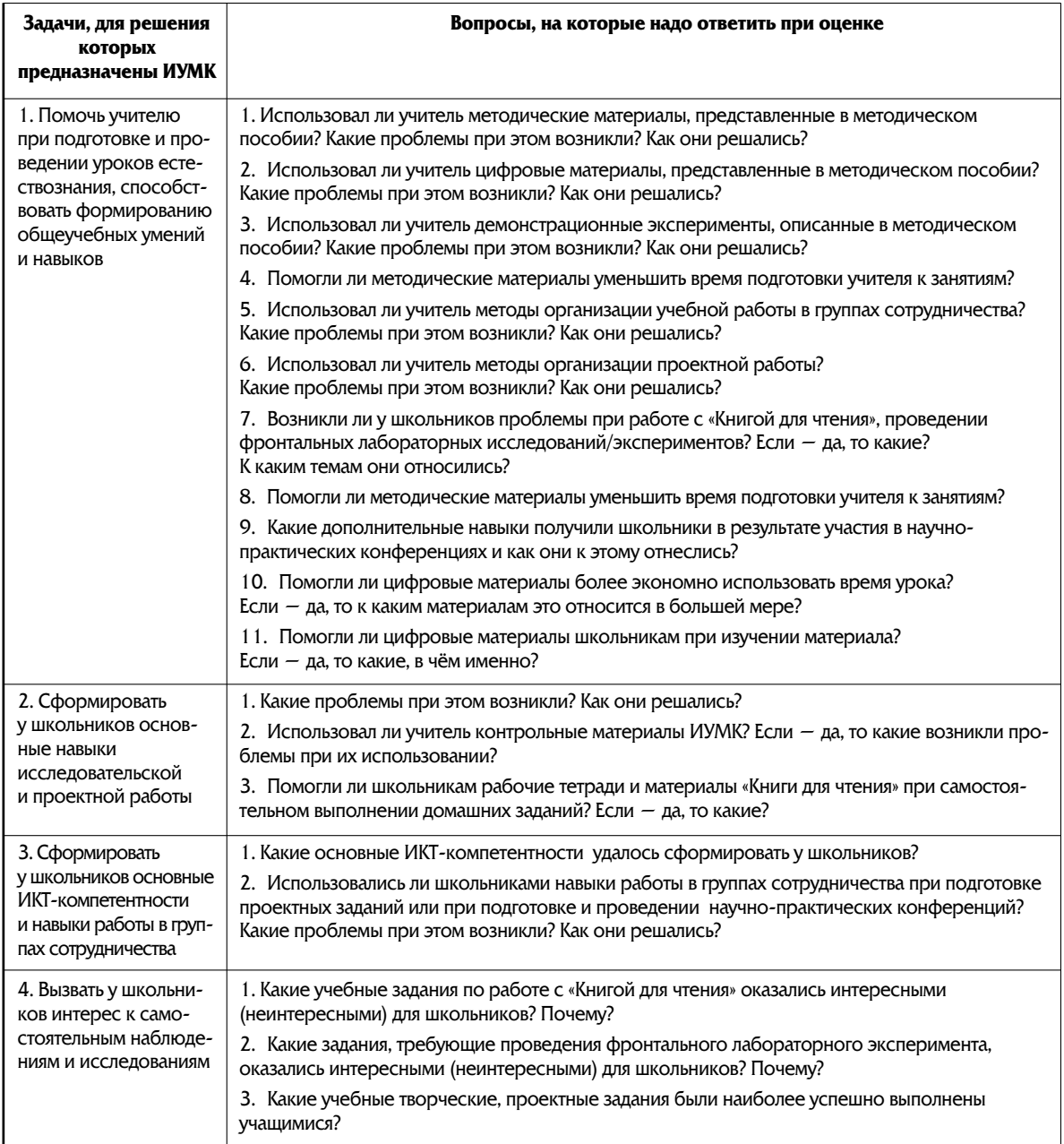

исследований» с изучением такого предмета, как информатика, то возможности апробации этого ИУМК и возможности формирования навыков ИКТ-компетентностей существенно расширятся. Этот вопрос надо решать до начала полевых испытаний с администрацией школы.

Для занятий по ИУМК «Естественно-<br>научное образование» требуется стандартно оборудованный кабинет физики, химии или биологии, в котором есть стандартный комплект лабораторного оборудования, демонстрационный стол

Елена Африна. Инновационные учебно-методические комплексы «Естественно-наvчное образование»

для показа опытов (на нём должны быть установлены розетки с напряжением

42 и 220 В), затемнение, раковина. В этом кабинете должно быть оборудовано рабочее место учителя (компьютер, принтер, сканер, проектор, экран, доступ в Интернет). В кабинете должен быть хотя бы один цифровой фотоаппарат с возможностью делать съёмку небольших видеороликов (цифровая видеокамера — желательно), а также проектор и экран для демонстрации цифровых материалов. Для занятий по данному ИУМК необходимо стандартное лабораторное оборудование, которое должно быть в кабинете химии или биологии, а если в школе оборудован и кабинет физики, то некоторые приборы для лабораторного или демонстрационного эксперимента можно иногда брать оттуда.

Всем участникам учебного процесса (и учителям, и ученикам) нужен доступ в Интернет — учителю в том кабинете, в котором он будет проводить занятия, а ученикам доступ в Интернет может быть организован в школьном компьютерном классе. Если в школе есть переносные компьютеры, их можно использовать на некоторых занятиях.

На занятиях не нужно размножать много раздаточных материалов, поэтому учитель вполне сможет распечатать некоторые небольшие учебные материалы для учащихся с помощью принтера или ксерокса. Принтер должен быть доступен учителю на его рабочем месте, а школьникам достаточно иметь доступ к принтеру в школьном компьютерном классе.

Во время полевых испытаний ИУМК учитель может работать в классах с обычной наполняемостью. Необходимо заранее проверить соответствие уровня освещённости рабочих мест учащихся стандартным санитарно-гигиеническим нормам. Если в классе больше 25 человек, то класс желательно разбить на две подгруппы, так как основная часть учебной работы в ИУМК связана с детским фронтальным экспериментом.

Как показывает наш опыт, лучше проводить

занятия на сдвоенных уроках (один раз в неделю), а не два раза в неделю по одному уроку. Общий объём учебной нагрузки при изучении курса обычный. Если в школе есть возможность согласовать работу преподавателя, ведущего занятия по ИУМК, и учителя информатики, это позволит минимизировать объём учебной нагрузки для учащихся при подготовке домашних заданий. У школьников должен быть доступ к электронной почте и интернет-ресурсам в школьном компьютерном классе. Некоторые занятия можно проводить на пришкольной территории. Домашние задания обычно связаны с самостоятельными экспериментами и исследованиями школьников.

Представители школьной администрации должны обеспечить необходимые организационные условия для полевых испытаний по ИУМК (расписание, оборудование для кабинета и рабочего места учителя в нём). Представители школьной администрации предварительно знакомят родителей учеников пятых классов с особенностями учебной работы и домашних заданий при работе по ИУМК.

При проведении педагогических измерений по результатам пилотных испытаний (апробации) могут использоваться интервью, анкетирование, видеосъёмка. Все интервью с учителями, участвующими в испытаниях, могут быть записаны на диктофон или на магнитофонную ленту, а затем расшифрованы. Расшифровка прикладывается к протоколу интервью.

Особое место занимают видеонаблюдения. В соответствии с подходом к распространению учебно-методических материалов (УММ), который декларирован в проекте ИСО, апробационные площадки выполняют роль полигонов, на которых вырабатывается опыт внедрения УММ, практико-ориентированные методические рекомендации по их распространению. План видеосъёмки учитель-экспериментатор разрабатывает с участием оператора. План должен прикладываться к материалам видеоинтервью.

Сформулируем некоторые требования к педагогической безопасности апробации. Все ученики должны иметь письменное согласие родителей на ичастие в пелагогическом эксперименте. Ученик может быть отстранён от испытаний после обращения родителей к администрации школы. Учитель имеет право в любое время отказаться от продолжения использования ИУМК «Основы естественно-научных исследований» и вернуться к традиционной форме занятий.

На испытаниях разработчики, заказчики и потребители создаваемых учебно-методических материалов хотели бы получить ответы на вопросы:  $\bullet$  Насколько разработанные УММ достигают требуемых (заявленных) образовательных результатов в реальных условиях обучения? • Что необходимо предпринять для того, чтобы улучшить качество УММ, достичь необходимых образовательных результатов?

 $\bullet$  Насколько разработанные УММ хороши в сравнении с традиционными учебными материалами?

 $\bullet$  Какие из разработанных УММ можно рекомендовать для дальнейшего распространения в рамках проекта ИСО?

На испытаниях используются текущие наблюдения учителей (для их фиксации специально разработан «Дневник учителя»); интервью с учителями и администрацией школы; итоговые тесты для учащихся; разработан специальный план проведения; фокус-группы с учениками 5-х классов; наблюдения уроков (для них разработан протокол наблюдений); итоговое анкетирование школьников и их родителей.

В результате полевых испытаний получаем сводку результатов анализа школьной документации (классные журналы, дневники учителя, поурочные планы); протоколы интервью с учителями (с аудиозаписью); протокол интервью с администрацией школы (с аудиозаписью); протоколы фокус-группы с учениками (с аудиозаписью); протоколы наблюдений на уроках (вместе с видеозаписями уроков); видеонаблюдения уроков (смонтированный материал для распространения); анкеты учеников; анкеты родителей учащихся.

Предварительное и итоговое тестирование должны проводиться на уроке, работы школь-

## ГЕХНОЛОГИЯ И ПРАКТИКА ОБУЧЕНИЯ

ников должны прилагаться к протоколу тестирования. На основе этих локументов будет готовиться итоговый отчёт по результатам испытаний (все вышеперечисленные выше документы будут прилагаться к отчёту). Отчёт должен содержать анализ собранных результатов и выводы по результатам испытаний в виде ответа на вопросы, которые сформулированы для оценки ИУМК, а также рекомендации по их доработке.

Для успешной работы школ с образовательными ресурсами нового поколения нужно, чтобы учителя были готовы использовать различные инновации. Необходимо разработать новые регламенты и нормативные документы (учебно-тематические планы, должностные инструкции, проекты приказов и распоряже-|ний), которые помогут организовать образовательный процесс с использованием цифровых ресурсов. И только после этого учебно-методические материалы и сами ИУМК могут передаваться в образовательные учреждения для широкомасштабного внедрения.

|Авторы ИУМК и учителя, проводящие апробацию курса, в этом учебном году несколько раз встречались на семинарахконсультациях в московской гимназии |№ 1567<sup>4</sup>. В декабре 2007 г. на базе нашей апробационной площадки был проведён семинар, на котором обсуждались проблемы и методики подготовки учителей к преподаванию инновационных учебных курсов. Участники семинара побывали на открытых уроках в пятых и шестых классах в школе, обсудили материалы об опыте разработки учебных предметов для школы информационного века в России и в США, сформулировали некоторые проблемы внедрения инновационных курсов в практику работы российских школ. **НО** 

201 .<br>Народное образование 4'2008

<sup>&</sup>lt;sup>4</sup> caйт http://schools.techno.ru/sch1567/